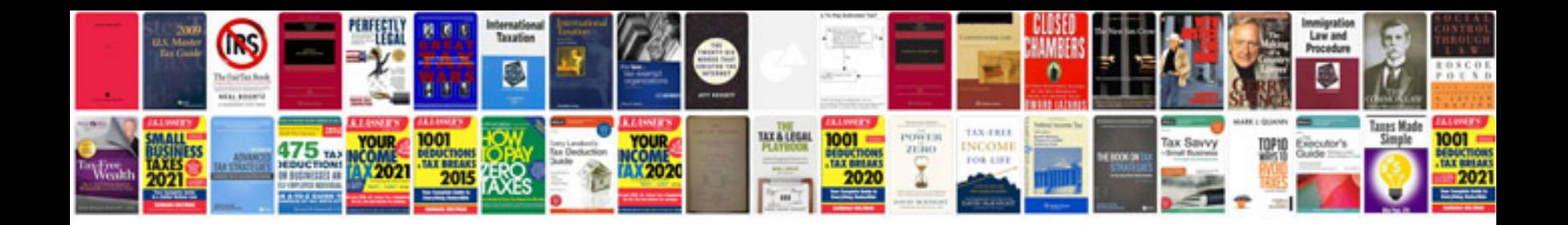

**Javascript quick reference card**

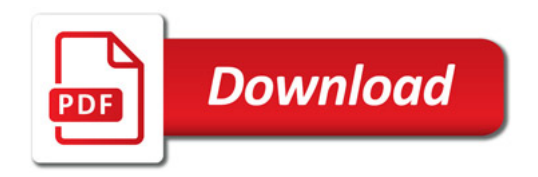

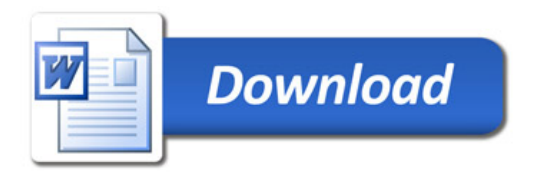